## **Structure Machine 2**

# **Chapitre 01 Circuits Combinatoires**

# **Objectifs**

- **Apprendre la structure de quelques circuits combinatoires souvent utilisés ( comparateur, demi additionneur , additionneur complet,……..).**
- **Apprendre comment utiliser des circuits combinatoires pour concevoir d'autres circuits plus complexes.**

## **1. Les Circuits combinatoires**

- **Un circuit combinatoire est un circuit numérique dont les sorties dépendent uniquement des entrées.**
- **S=F(E)**
- **Si=Fi (E<sup>1</sup> ,E<sup>2</sup> ,….,E<sup>n</sup> ), i=0..m**

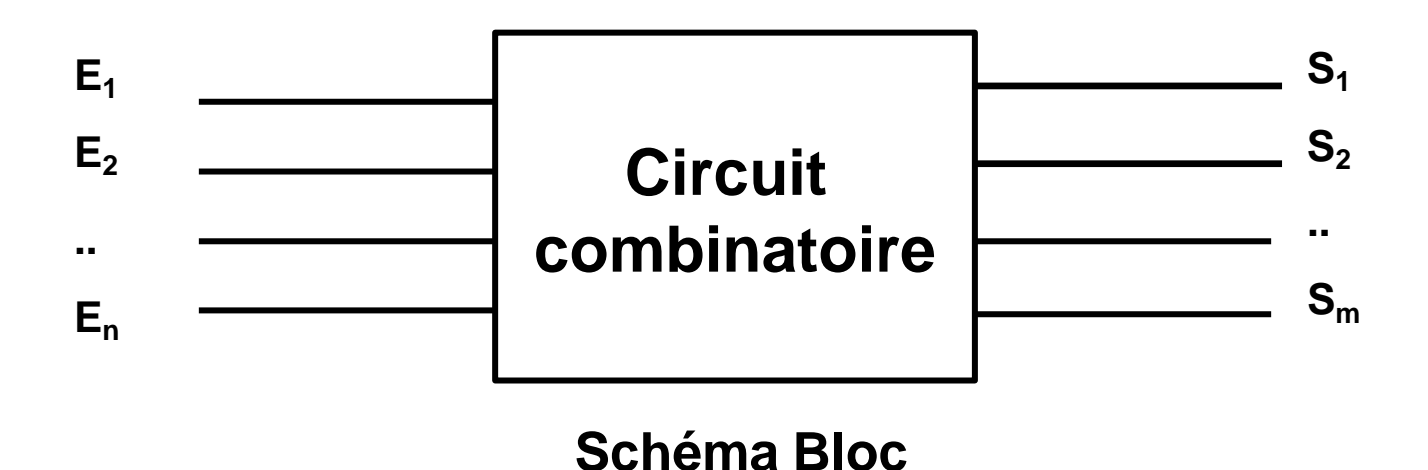

• **C'est possible d'utiliser des circuits combinatoires pour réaliser d'autres circuits plus complexes.**

# **Exemple de Circuits combinatoires**

Dans un ordinateur, nous pouvons distinguer **trois classes** différentes de circuits logiques combinatoires.

- 1. Les circuits combinatoires de **calcul** arithmétiques et logiques, tels que les **additionneurs**,les **soustracteurs**, les **comparateurs**, etc.
- 2. Les circuits combinatoires de **codage et de conversion de** codes,tels que les **transcodeurs**, les **afficheurs 7 segments**, etc.
- **3.** Les circuits combinatoires d'aiguillage et de transmission de données, tels que les **codeurs**, les **décodeurs**, les **multiplexeurs**, les **démultiplexeurs**, etc.

4

# **Conception des circuits combinatoire**

- Bien étudier **l'énoncé du problème** posé afin de déterminer le nombres de variables d'entrées et de variables de sortie du circuit à réaliser.
	- Donner des noms symboliques aux variables d'entrée et de sortie.
- Etablir la table de vérité, qui traduit les relations entre les entrées et les sorties.
- Identifier les fonctions logiques des différentes sorties à partir de la table de vérité
- Simplifier les fonctions de sorties correspondantes aux sorties.
- 5 – Réaliser le **circuit logique** (le logigramme) à partir des fonctions logiques simplifiée.

# **Exemple de Circuits combinatoires**

- **1. Comparateur.**
- **2. Additionneur .**
- **3. Soustracteur .**
- **4. Afficheur 7 Segments.**
- **5. Multiplexeur / Démultiplexeur.**
- **6. Encodeur / Décodeur.**

# **1. Le Comparateur**

- Un comparateur est un circuit qui permet de comparer deux nombres binaires A et B.
- A et B doivent avoir le **même nombre de bits**.
- On cherche à savoir **si** A=B, A<B ou A > B.

## **1. Le Comparateur sur 1bit**

- **C'est un circuit combinatoire qui permet de comparer entre deux nombres binaire A et B.**
- **Il possède 2 entrées :**
	- **A : sur un bit**
	- **B : sur un bit**
- **Il possède 3 sorties**
	- **E : égalité ( A=B)**
	- **I : inférieur ( A < B)**
	- **S : supérieur (A > B)**

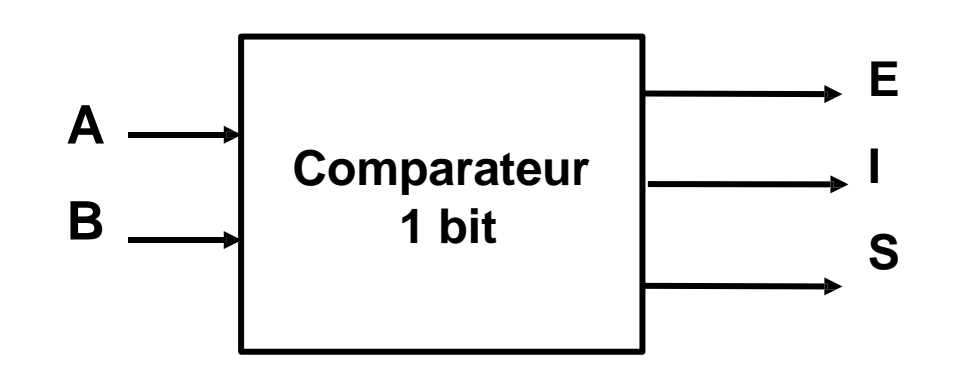

## **1.1 Comparateur sur un bit**

#### **Table de vérité**

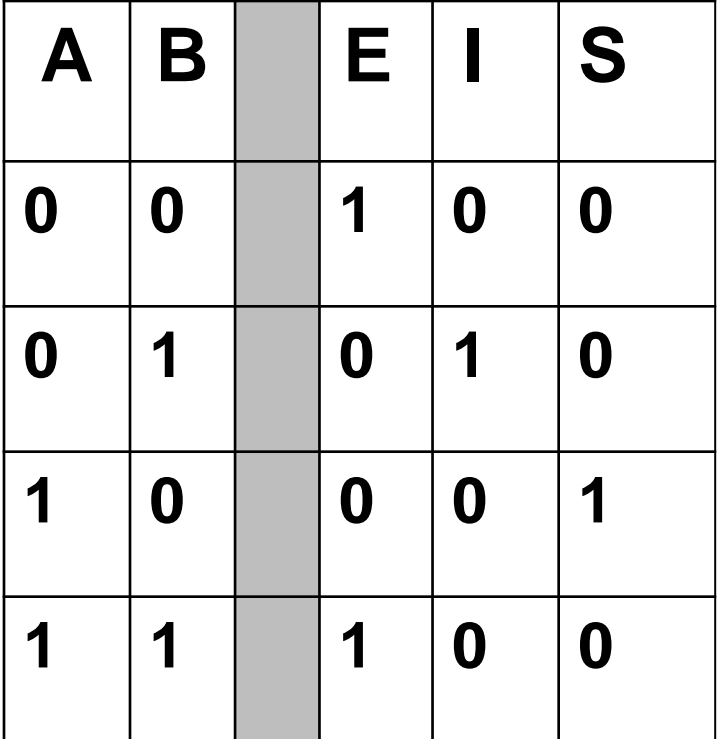

# $S = A \cdot \overline{B}$  $I = \overline{A} \cdot \overline{B}$  $E = AB + AB$  = **Fonctions logiques simplifiées**

## 1.1 Comparateur sur un bit

## **Schéma logique**

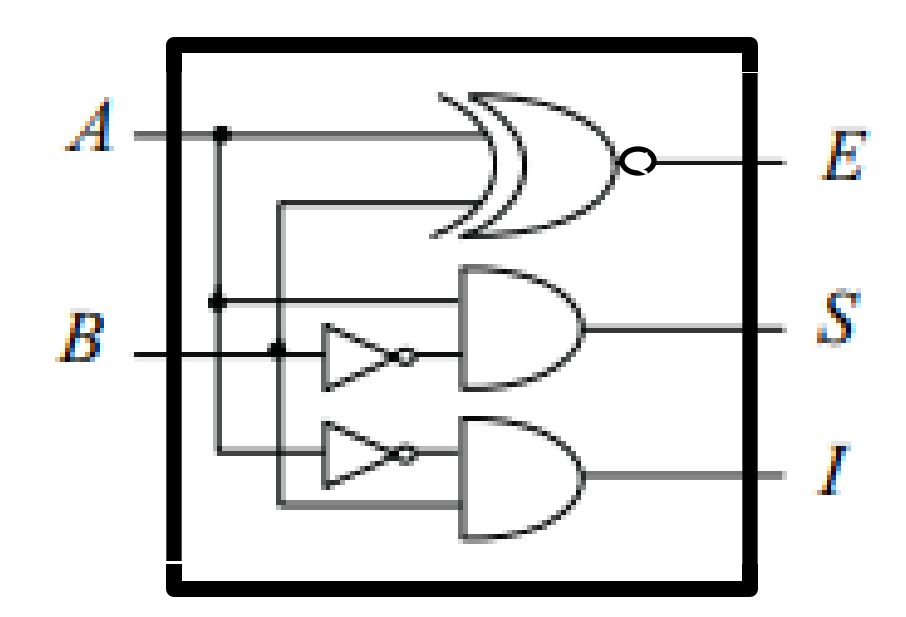

**Comparateur 1bit /1bit** 

## **1.2 Comparateur 2 bits**

• **Il permet de faire la comparaison entre deux nombres A et B , chacun sur deux bits:A (A1A<sup>0</sup> ) et B (B1 B<sup>0</sup> )**

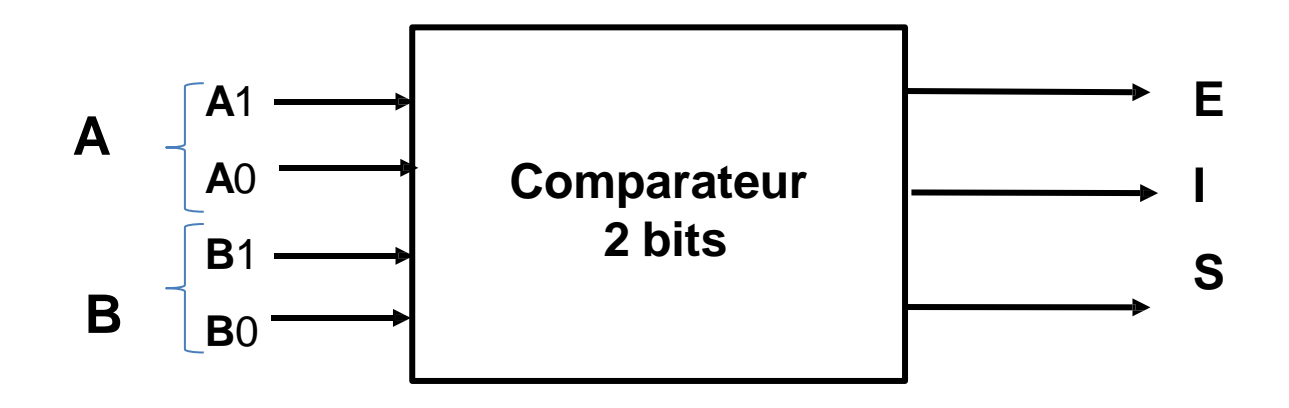

#### **Table de vérité**

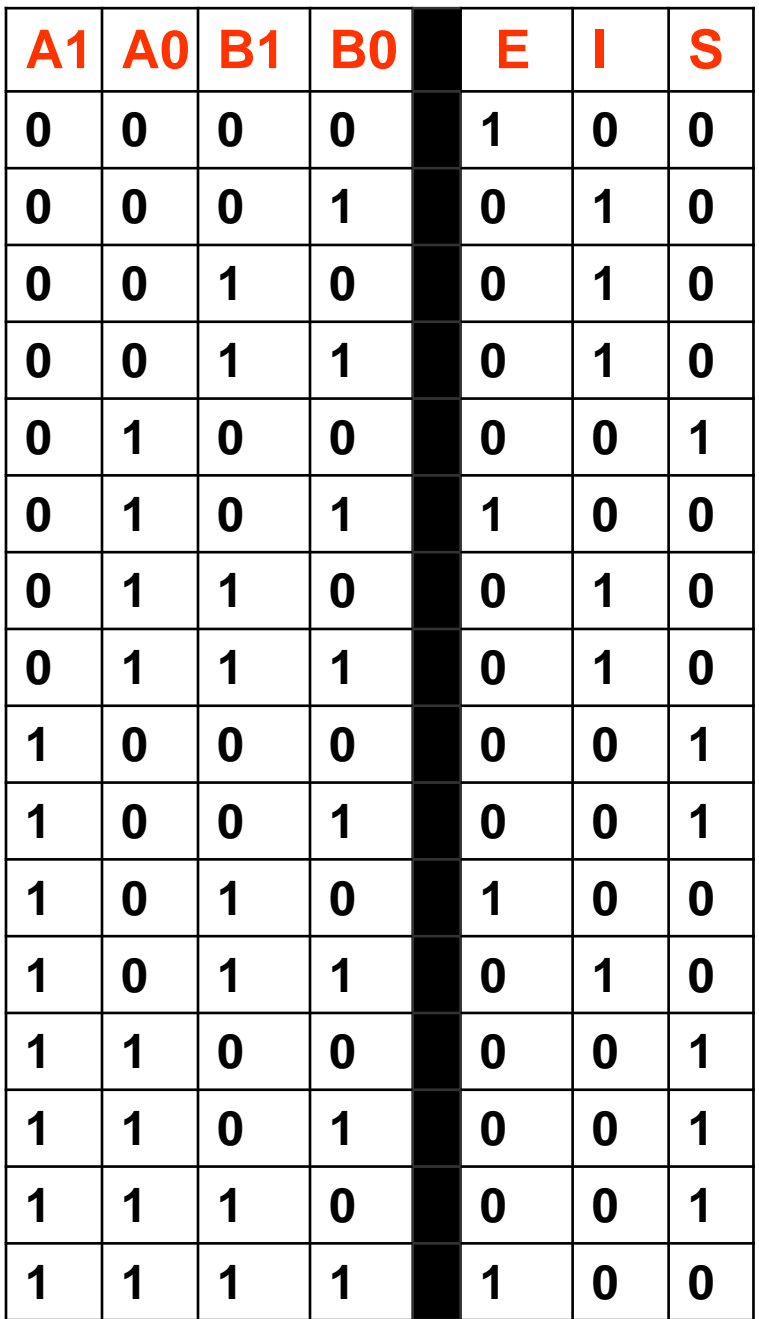

## **Fonctions logiques simplifiées**

 *E=* **A1.A0.B1.B0+ A1.A0.B1.B0+ A1.A0.B1.B0+ A1.A0.B1.B0** 

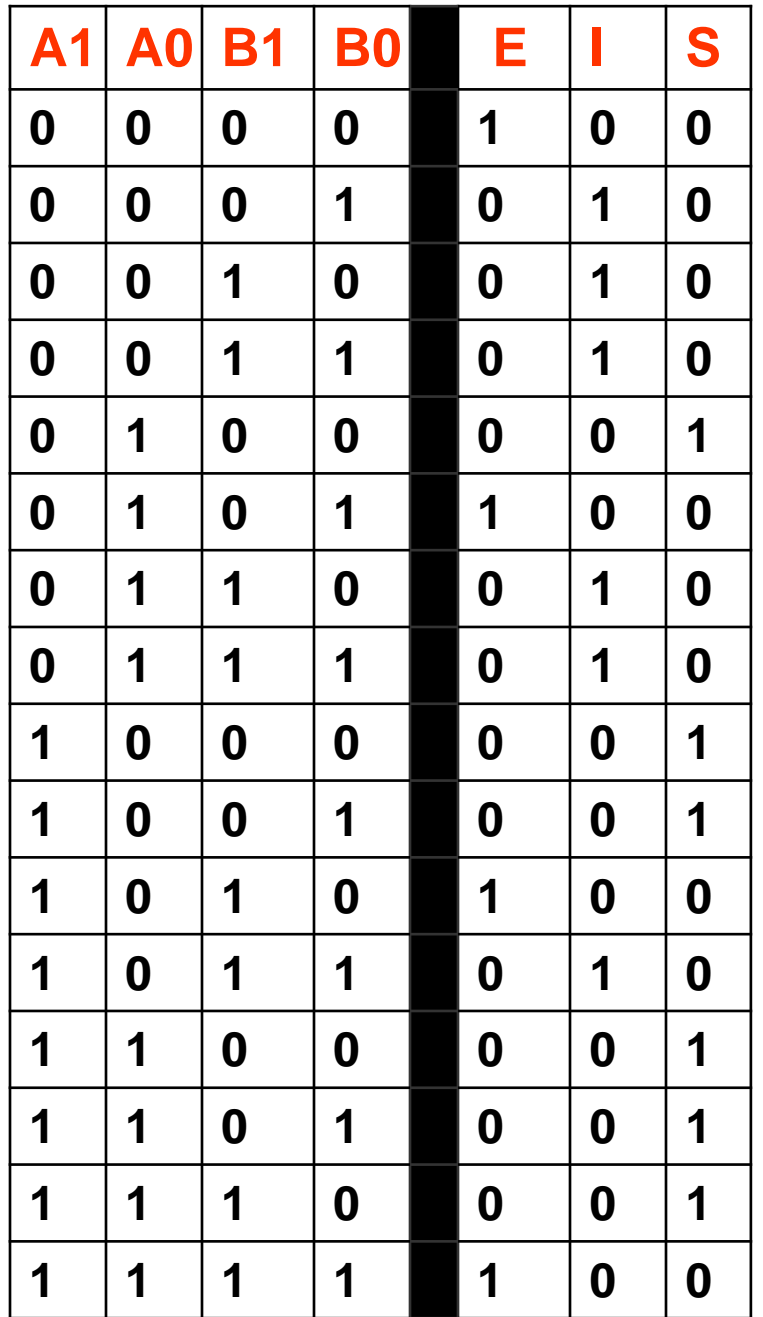

## **Fonctions logiques simplifiées**

 *I=* A1.A0.B1.B0+ A1.A0.B1.B0+ A1.A0.B1.B0+ A1.A0.B1.B0+ A1.A0.B1.B0+ A1.A0.B1.B0

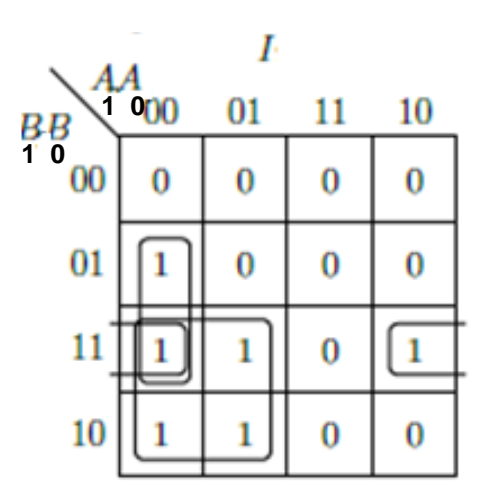

 *I=* **A1.A0.B0+ A0.B1.B0+ A1.B1**

### **Table de vérité**

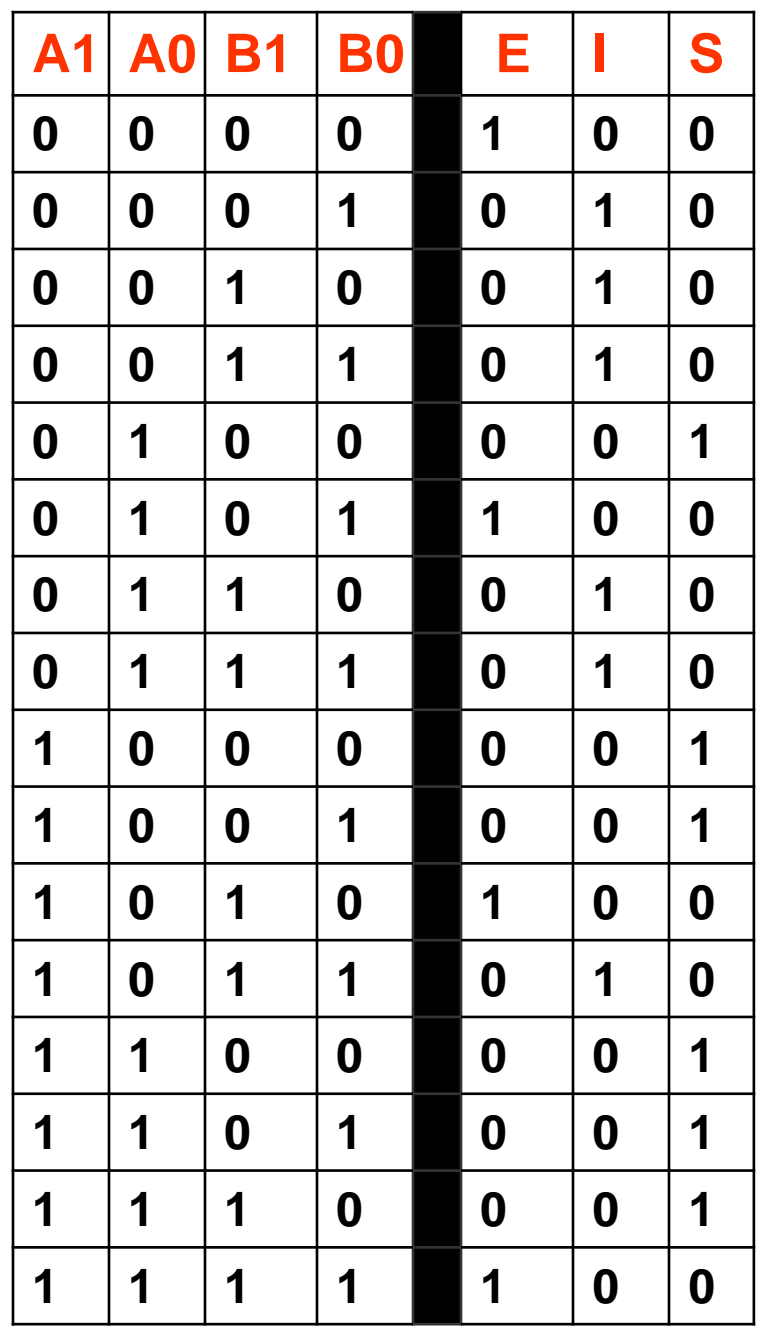

## **Fonctions logiques simplifiées**

 *S=* A1.A0.B1.B0+ A1.A0.B1.B0+ A1.A0.B1.B0+ A1.A0.B1.B0+ A1.A0.B1.B0+ A1.A0.B1.B0

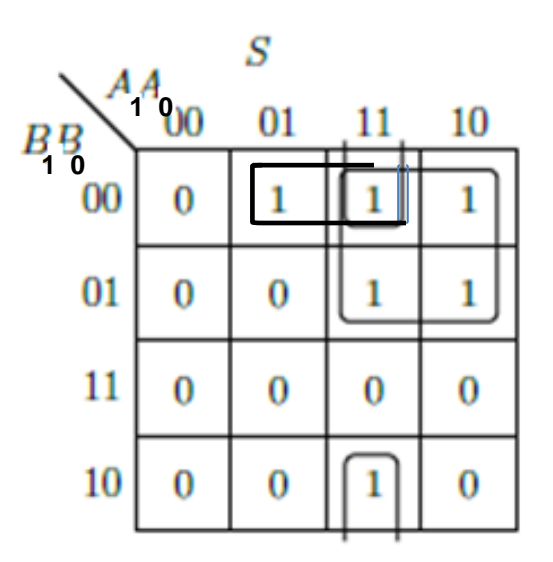

 *S=* **A1.A0.B0+ A0.B1.B0+ A1.B1**

# **Schéma logique d'un comparateur 2bits /2bits**

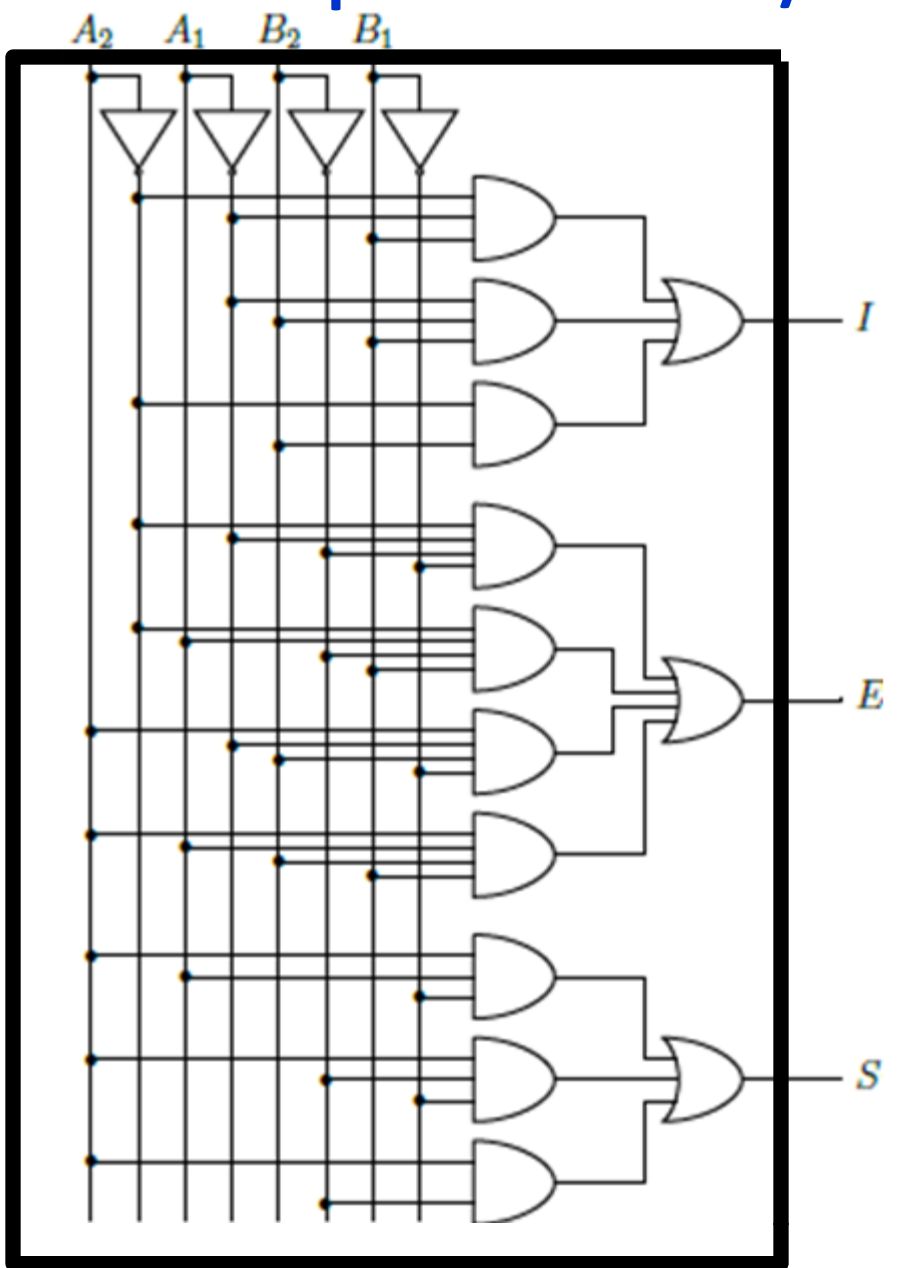

#### **1.3 comparateur 2 bits avec des comparateurs 1 bit**

•**C'est possible de réaliser un comparateur 2 bits en utilisant des comparateurs 1 bit et des portes logiques.**

•**Il faut utiliser un comparateur pour comparer les bits du poids fort et un autre pour comparer les bits du poids faible.**

•**Il faut combiner entre les sorties des deux comparateurs utilisés pour réaliser les sorties du comparateur final.**

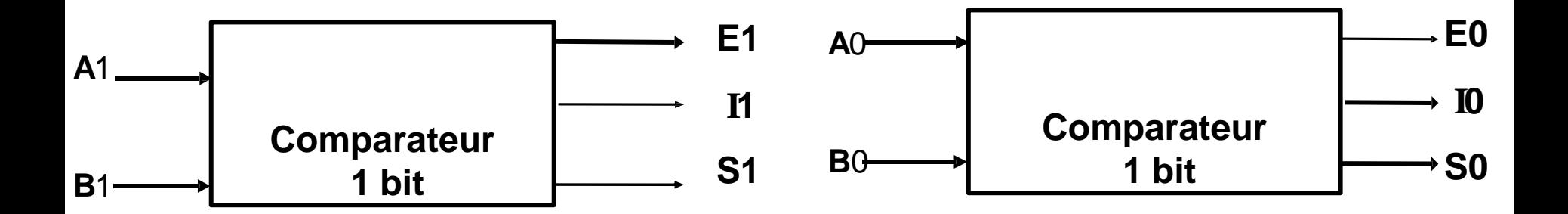

## 1.  $E=1 \Leftrightarrow A=B$  $\leftrightarrow$  A1 A0 = B1 B0  $\Leftrightarrow$  A1=B1 et A0=B0 Donc:  $E = E1$ .  $E0$

#### $S=1 \Leftrightarrow A>B$  $2_{-}$

- $\Leftrightarrow$  A1 A0 > B1 B0
- $\Leftrightarrow$  (A1 > B1) ou (A1=B1 et A0 > B0)
- Donc:  $S = S1 + E1 . S0$

#### $3<sub>1</sub>$  $I=1 \qquad \Leftrightarrow \mathsf{A}\lt\mathsf{B}$

- $\Leftrightarrow$  A1 A0 < B1 B0
- $\Leftrightarrow$  (A1 < B1) ou (A1=B1 et A0<B0)
- $I = I1 + E1$ . IO Donc:

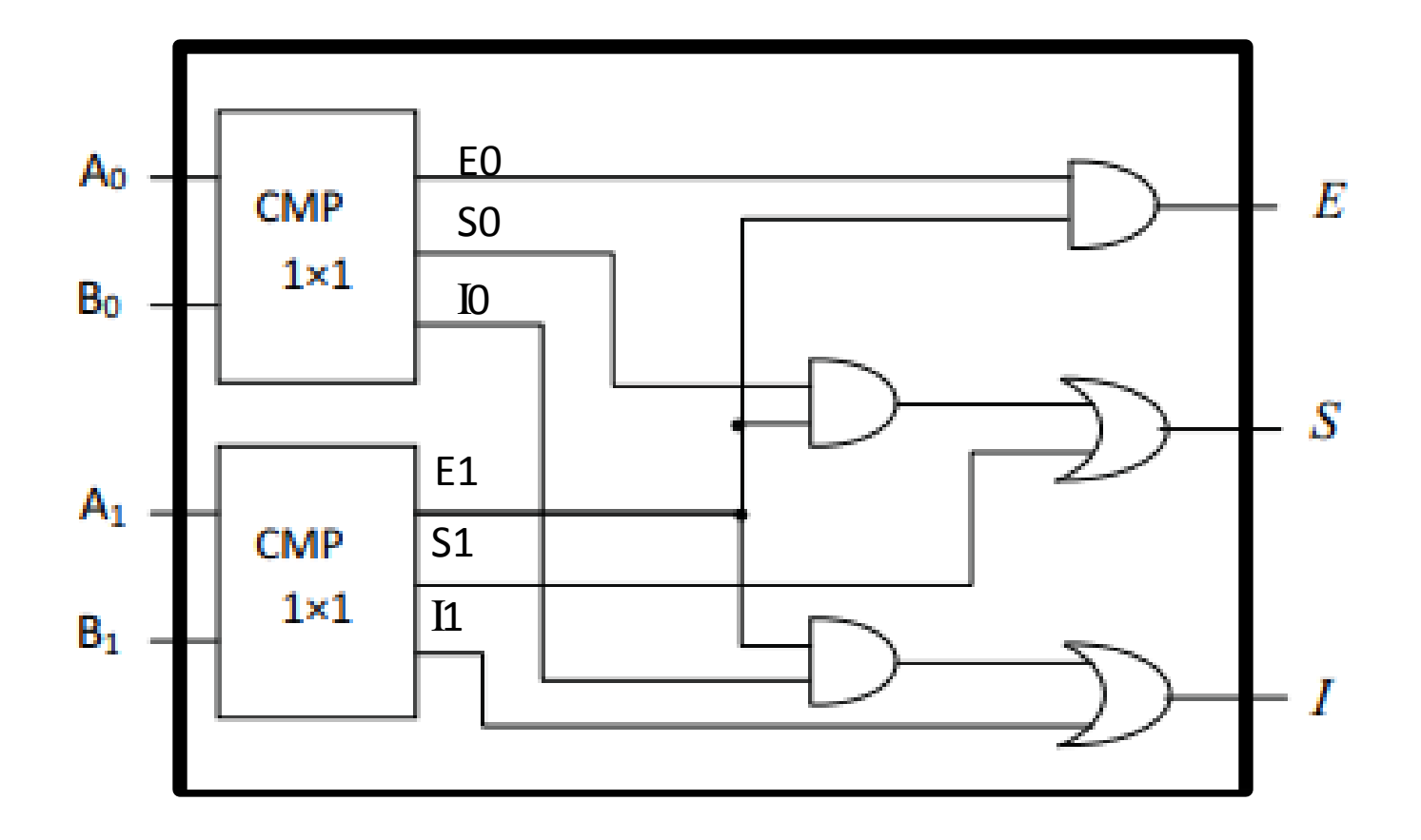

### **Exercice**

- **Réaliser un comparateur 03 bits en utilisant:**
- **Uniquement des comparteurs 1bit et des portes logiques**
- **- Un comparteur 2bits , un comparateur 1bit et des portes logiques**